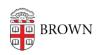

Knowledgebase > Technical Systems > IT Knowledgebase > Home Use of Brown's Microsoft Software

## Home Use of Brown's Microsoft Software

mary salvas - 2022-09-14 - Comments (0) - IT Knowledgebase

## **Faculty and Staff Home Use Guidelines**

Brown faculty and staff who are covered under the Microsoft EES are licensed to use Microsoft Office (Windows and Macintosh versions) and Windows 10 to perform Brown-related activities on their personal computers. (**Hospital-based faculty and staff** are not eligible.)

Microsoft Office 365 can be used on personal Mac, Windows, Android, iOS, and Windows phone devices and is downloadable from Brown's <u>Software Catalog</u>.

Computers are shipping with Windows 10 Professional or Windows 10 Home operating systems. Brown faculty and staff who work at home using their Brown-owned computer can take advantage of Brown's Enterprise edition of Windows 10. Request Windows 10 Enterprise from your Departmental IT Support Professional.

Software installed on personal computers must be removed if a faculty or staff member leaves the University or sells their computer.

If you have questions about Brown's Microsoft EES, email Software\_Services or call 863-HELP (4357).